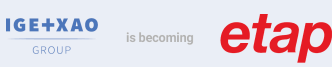

# Caneco BT : Formation Initiale

## **CANECOBT**

Réf. **INST 101** 

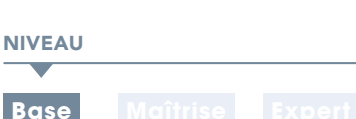

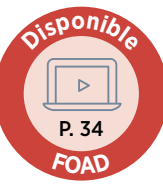

DURÉE : 3 jours (21 h)

**EFFECTIF** :  $(8)$  maxi **MODALITÉ** :  $(\Box \Box)$  Présentiel

### CONTENU DU STAGE

### Interface

Concept, outils, terminologie propres à Caneco BT

### Démarrage d'une affaire : définition d'une source d'alimentation

- Transformateurs
- Groupes électrogènes
- Tableau par saisie de court-circuit
- Réseau Public- branchement puissance contrôlée, puissance surveillée

### Création d'une installation électrique

- Définition de la notion de circuit dans Caneco BT
- Saisie dans les trois espaces de travail : unifilaire général, unifilaire tableau, tableur de données

### Définition des données d'entrée

- Mode de pose
- Environnement du circuit électrique (coefficients de proximité, températures,…)
- Définition de la charge électrique (consommation)
- Type de protection et câble

### Analyse des résultats

- Rappel des règles fondamentales de dimensionnement des circuits (selon normes électriques applicables)
- Critères de conformité : contacts indirects, court-circuit, chute de tension, pouvoir de coupure
- Détermination de la protection et du câble
- Optimisation des résultats
- Analyse des résultats de sélectivité et de filiation

### Présentation de la nomenclature chiffrée des matériels électriques

- Définition des auxiliaires des protections avec le catalogue informatisé de matériel électrique
- Nomenclature des équipements des tableaux et câbles

### **@OBJECTIF**

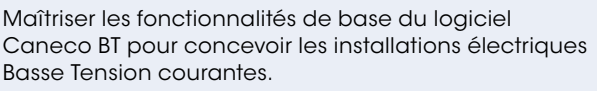

### **PUBLIC**

Techniciens et Ingénieurs Bureau d'Études - Dessinateurs études - Projeteurs courants forts - Chargés d'affaires - Chefs de projets électriques AMO/Exploitant.

### **PRÉ-REQUIS**

- Connaissance du matériel électrique et de la norme électrique en vigueur selon pays.
- France : NFC15-100+Guide UTE C15-105 et/ou stage INST 100 • Maîtrise de l'environnement PC et des outils Microsoft Windows

### **MATÉRIEL NÉCESSAIRE**

- Salle informatique pour la séance (1 PC par participant)
- Écran interactif, ou vidéo-projecteur + tableau blanc

### MOYENS ET MÉTHODES

- Formateurs issus du métier de l'électricité
- Démonstrations et explications techniques, échanges, travaux dirigés et mise en situation
- Support de cours papier
- Évaluation des acquis par un exercice de synthèse final

Théorie : **50%** Pratique : **50%**

### SUIVI DE L'ACTION

- Feuille d'émargement signée par demi-journée
- Attestation de fin de formation
- Certificat CACIEC BT1 selon le niveau d'acquis validé

### Schématique électrique

- Repérage automatique des équipements électriques
- Création de nouveaux styles, création de blocs
- Export des schémas électriques au format AutoCAD®

#### Impression

- Création de modèles de dossiers, documents
- Choix et configuration de la documentation (note de calculs, schéma unifilaire, nomenclature…)
- Configuration de l'impression (langues, marges, numérotation des plans…)
- Gestion des indices de révision

### Exercices d'application et exercice de synthèse final

Réalisation d'une affaire complète avec production de livrables

**Poursuivre avec : INST 102, INST 130,** FAD Thématiques Expert, BIM 103